# **Manual de MVC: (3) Controladores**

**En la primera entrega del manual, estuvimos viendo como crear el controlador principal de la aplicación. Aprendimos cómo éste, se comunicaba de forma directa con el controlador del modelo correspondiente, actuando de "ruteador" de los recursos. En esta entrega final nos concentraremos en las responsabilidades de los controladores y en los casos en las que éstas intervienen.**

### *Escrito por:* **Eugenia Bahit** (Arquitecta GLAMP & Agile Coach)

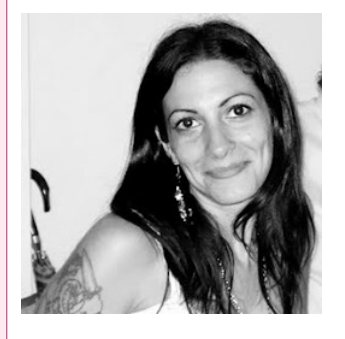

Eugenia es **Arquitecta de Software**, **docente** instructora de tecnologías **GLAMP** (GNU/Linux, Apache, MySQL, Python y PHP) y **Agile coach** (UTN) especializada en Scrum y eXtreme Programming. Miembro de la **Free Software Foundation** e integrante del equipo de **Debian Hackers**.

**Webs:**

Cursos de programación a Distancia: www.cursosdeprogramacionadistancia.com Web personal: www.eugeniabahit.com

**Redes sociales:** Twitter / Identi.ca: **@eugeniabahit**

n la primera entrega del Manual de MVC publicada en Hackers & Developers Magazine Nro. 1, hablamos de FrontController y aprendimos que éste actúa de<br>*La fruteador"* de cada recurso, instanciando directamente al controlador del modelo.

Como recordarán, cada controlador debería estar preparado -desde su método constructor- para realizar una llamada de retorno al recurso correspondiente. Dicha acción, se encontraba en relación directa a la instancia generada por FrontController.

La idea de esta última entrega en concentrarnos en los recursos que los controladores de los modelos suelen manejar, sus responsabilidades y los casos en las que las mismas intervienen.

## Características de los controladores

Todo controlador llevará el nombre del modelo, seguido de la palabra Controller:

# En Python

```
class VidrioController(object):
   pass
# En PHP
class VidrioController { }
```
Todo controlador debe preparar su método constructor para recibir al menos 2 parámetros en la instancia que realice el FrontController:

```
# En PHP
class VidrioController {
    function __construct($recurso='', $argumento) {
    }
}
```
En el caso de Python, además, será muy útil que el FrontController le entregue un tercer parámetro: el diccionario environ para que el controlador pueda recuperar los datos enviados desde los formularios (vía POST) a través de la clave wsgi.input (si existe). En este caso, el controlador, deberá disponer de dicho valor en una propiedad:

Por favor, notar que esto es solo necesario si se está trabajando en el supuesto de WSGI sobre Apache.

```
# En Python
class VidrioController(object):
    def __init__(self, recurso='', argumento=0, environ={}):
        self.pd = env['wsgi.input'].read() if 'wsgi.input' in environ else ''
```
Los métodos constructores deberán realizar una llamada de retorno a los recursos correspondientes, pasándoles el argumento como parámetro:

```
# En Python
class VidrioController(object):
    def __init__(self, recurso='', argumento=0, environ={}):
        self.pd = env['wsgi.input'].read() if 'wsgi.input' in environ else ''
        getattr(self, recurso)(int(argumento))
# En PHP
class VidrioController {
    function __construct($recurso='', $argumento) {
        call_user_func(array($this, $recurso), $argumento);
```
}

}

Los métodos de los controladores, representarán los recursos disponibles:

```
# En Python
class VidrioController(object):
    def __init__(self, recurso='', argumento=0, environ={}):
        self.pd = env['wsgi.input'].read() if 'wsgi.input' in environ else ''
        getattr(self, recurso)(int(argumento))
    def agregar(self, *arg):
        pass
    def guardar(self, *arg):
        pass
    def ver(self, id=0):
        pass
# En PHP
class VidrioController {
    function __construct($recurso='', $argumento) {
        call_user_func(array($this, $recurso), $argumento);
    }
    function agregar() { }
    function guardar() { }
    function ver($id=0) { }
}
```
#### Básicamente existen 5 tipos de recursos estándar:

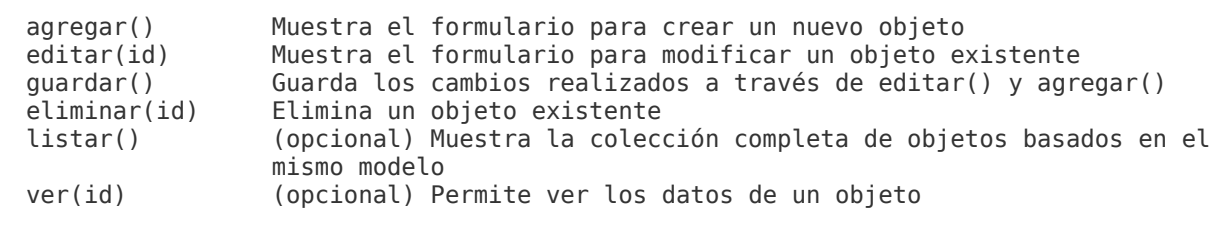

Los recursos editar(), eliminar() y ver() suelen recibir la ID del objeto como parámetro (argumento recibido desde FrontController).

## Responsabilidades de los controladores

- 1. Llamar al modelo (crear instancia). Generalmente en los recursos editar, guardar, eliminar y listar (en este último caso, llamará al colector).
- 2. Sanear y asegurar los datos recibidos desde el usuario ANTES de modificar el modelo: el saneamiento y aseguración de datos recibidos por el usuario, está en manos de los controladores y NO de los modelos.
- 3. Modificar sus propiedades cuando sea necesario. Generalmente en los recursos donde realiza llamadas al modelo.
- 4. Hacer las llamadas (al) a los métodos correspondientes del modelo. De igual forma que los anteriores, en los casos en los que se llama al modelo y se lo modifica.
- 5. Entregar los datos obtenidos a la vista:
	- En el recurso agregar, suele llamar directamente a la vista sin pasar datos;
	- En los recursos editar, ver y listar, entrega los datos del objeto a la vista;
	- En los recursos eliminar y guardar, suele pasar de largo a la vista y en cambio, redirige al usuario hacia otro recurso.

## ¿Cómo se ven los métodos de un controlador?

Un ejemplo con código comentado:

```
# En Python
class VidrioController(object):
    def __init__(self, recurso='', argumento=0, environ={}):
        self.pd = env['wsgi.input'].read() if 'wsgi.input' in environ else ''
        getattr(self, recurso)(int(argumento))
    def agregar(self, *arg):
        # Llama directamente a la vista
        vista = VidrioView()
        self.output = vista.mostrar_form_alta()
    def editar(self, id=0):
        # Instancia al modelo
        modelo = Vidrio()
        # Modifica las propiedades necesarias
        modelo.vidrio id = int(id)# Llama al método correspondiente (necesita recuperar el objeto)
        modelo.get()
        # Le entrega la información a la vista
        vista = VidrioView()
        self.output = vista.mostrar form edition(modelo)def guardar(self, *arg):
```

```
# Obtiene los datos enviados del el formulario
    # Esto generalmente debe hacerse desde un Helper
    post = self.pdf.split('&')POST = {}for par in post:
        field, value = par.split('=')_POST[field] = value
    # Instancia al modelo
    modelo = Vidrio()
    # Modifica las propiedades necesarias
   modelo.vidrio_id = int(_POST['vidrio_id'] if 'vidrio_id' in _POST else 0
   modelo.color = POST['color']# Llama al método correspondiente (necesita guardar el objeto)
   modelo.save()
    # Pasa de largo a la vista y en cambio, recurre a otro recurso
   self.listar()
def eliminar(self, id=0):
   # Instancia al modelo
   modelo = Vidrio()
   # Modifica las propiedades necesarias
   modelo.vidrio id = int(id)# Llama al método correspondiente (necesita destruir al objeto)
   modelo.destroy()
    # Pasa de largo a la vista y en cambio, recurre a otro recurso
   self.listar()
def listar(self, *arg):
    # Recurre al colector para traer toda la colección de objetos Vidrio
    coleccion = VidrioCollector().get()
    # Le entrega la información a la vista
    vista = VidrioView()
   self.output = vista.mostrar listado(coleccion)
```

```
# En PHP
class VidrioController {
    function __construct($recurso='', $argumento=0) {
        call_user_func(array($this, $recurso), $argumento);
    }
    function agregar() {
        # Llama directamente a la vista
        $vista = new VidrioView();
        $vista->mostrar_form_alta();
    }
    function editar($id=0) {
        # Instancia al modelo
        $modelo = new Vidrio();
        # Modifica las propiedades necesarias
        $modelo->vidrio_id = (int)\$id;# Llama al método correspondiente (necesita recuperar el objeto)
        $modelo->get();
        # Le entrega la información a la vista
        $vista = new Vidrioview();
        $vista->mostrar_form_edicion($modelo);
    }
```

```
function guardar() {
    # Instancia al modelo
    $modelo = Vidrio()
    # Modifica las propiedades necesarias
    $id = isset($_POST['vidrio_id']) ? (int)$_POST['vidrio_id'] : 0;
    $modelo->vidrio_id = $id;
    $modelo->color = $POST['color'];
    # Llama al método correspondiente (necesita guardar el objeto)
    $modelo->save();
    # Pasa de largo a la vista y en cambio, recurre a otro recurso
    $this->listar();
}
function eliminar($id=0) {
    # Instancia al modelo
    $modelo = new Vidrio();
    # Modifica las propiedades necesarias
    $modelo->vidrio_id = (int)$id;
    # Llama al método correspondiente (necesita destruir al objeto)
   $modelo->destroy();
    # Pasa de largo a la vista y en cambio, recurre a otro recurso
    $this->listar();
}
function listar() {
    # Recurre al colector para traer toda la colección de objetos Vidrio
   $coleccion = VidrioCollector::get();
   # Le entrega la información a la vista
   $vista = new VidrioView();
   $vista->mostrar_listado($coleccion);
}
```
}

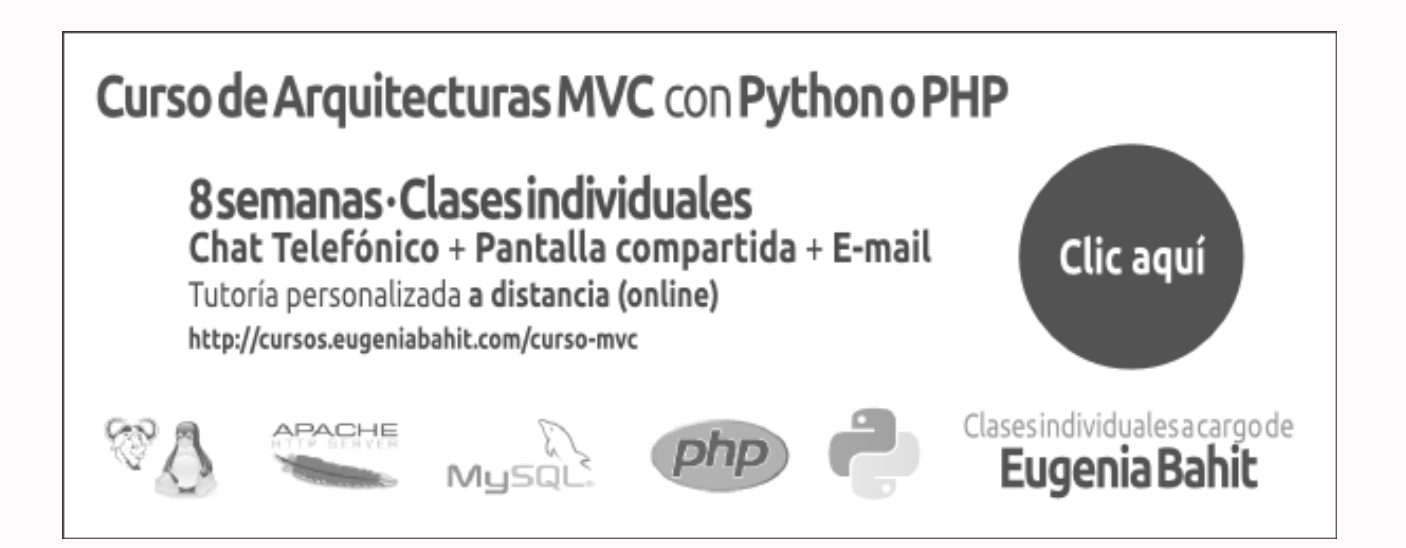